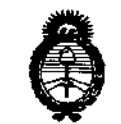

*.~/!tv2<'M:'Ub* d *,5C¿¿ gN:h,~ád*'~&@J *@?"d'"",,,-?,,,,,)Í[,;k:tM6-';; £J!Ctrd'T*

DISPOSICIÓN fll"

## **'1821**

BUENOS AIRES, 14 NOV 2014

VISTO el Expediente N° 1-47-3110-355-14-6 del Registro de esta **Administración Nacional de Medicamentos, Alimentos y Tecnología Médica** (ANMAT), y

## CONSIDERANDO:

Que por las presentes actuaciones PHILIPS ARGENTINA S.A. **solicita se autorice la inscripción en el Registro Productores y Productos de**  $T$ ecnología Médica (RPPTM) de esta Administración Nacional, de un nuevo producto médico.

**Que** las actividades de elaboración y comercialización de productos médicos se encuentran contempladas por la Ley 16463, el Decreto 9763/64, y MERCOSUR/GMC/RES. Nº 40/00, incorporada al ordenamiento jurídico nacional por Disposición ANMAT N° 2318/02 (TO 2004), <sup>y</sup> normas complementarias. I

**Que consta la evaluación técnica producida por la Dirección Nacional de Productos Médicos, en la que informa que el producto estudiado reúne los requisitos técnicos que contempla la norma legal vigente, y que los establecimientos declarados demuestran aptitud para la elaboración y el control de calidad del producto cuya inscripción en el Registro se solicita.**

**Que los datos identificatorios característicos a ser transcriptos en los proyectos de la Disposición Autorizante y del Certificado correspondiente, han sido convalidados por las áreas técnicas precedentemente citadas.**

, , **Que se ha dado cumplimiento a los requisitos legales y formales que contempla la normativa vigente en la materia.**

**Que corresponde autorizar la inscripción en el RPPTM del producto** I , **médico objeto de la solicitud.**

1

*Ministerio de Salud Y-~Uá* d *.gs",¿h<=¡ ,9&jU6~n ~.-.YflJt'«ed» ,S£Ji0ft:9¿:'T*

OISPOBlClON NO

78 2: 1~

**Que se actúa en virtud de las facultades conferidas por los** Decretos N° *1490/92* Y 1886/14,

## **Por ello;**

## ELADMINISTRADOR NACIONAL DE LA ADMINISTRACIÓN NACIONAL DE MEDICAMENTOS,ALIMENTOSY TECNOLOGÍA MÉDICA

## DISPONE:

**ARTÍCULO 10.- Autorízase la inscripción en el Registro Nacional de Productores y** Productos de Tecnología Médica (RPPTM) de la Administración Nacional de **Medicamentos, Alimentos y Tecnología Médica del producto médico de marca PHILIPS, nombre descriptivo Unidad para Mamograña y nombre técnico** Unidades Radiográficas, Mamográficas de acuerdo a lo solicitado por 'PHILIPS **ARGENTINA S.A., con los Datos Identificatorios Característicos que figuran corino Anexo I de la presente Disposición y que forma parte integrante de la misma.**

ARTÍCULO 2º .- Autorízanse los textos de los proyectos de rótulo/s y ide **instrucciones de uso que obran a fojas 4 y 5-18 respectivamente, figurando como Anexo Ir de la presente Disposición y que forma parte integrante de la misma.**

ARTÍCULO 30,- Extiéndase, sobre la base de lo dispuesto en los Artículos **precedentes, el Certificado de Inscripción en el RPPTM,\_figurando como Anexo IIr de la presente Disposición y que forma parte integrante de la misma.**

**ARTÍCULO 40.- En los rótulos e instrucciones de uso autorizados deberá figurar** la leyenda: Autorizado por la ANMAT, PM-1103-182, con exclusión de toda otra **leyenda no contemplada en la normativa vigente.**

**ARTÍCULO 50.- La vigencia del Certificado mencionado en el Artículo 3° será por** , **cinco (5) años, a partir de la fecha impresa en el mismo.** <sup>j</sup>

**ARTÍCULO** 6º.- Regístrese. Inscríbase en el Registro Nacional de Productores y **Productos de Tecnología Médica al nuevo producto. Por Mesa de Entradas d~ la Dirección Nacional de Productos Médicos notiñquese al interesado, haciénd'ole**

2

*''2014 -Año de Homenqje alAlmimnte GUlflermoBrown, en el Bictntenano del Combate Naval de Montevideo"*

, Ministerio de Salud *,~tdzuá a£ Y,..,&",w4 ,~<"a1aC:"~*,,~,,&htÁJ *ccLK'LJd"Y*

DISPOSICIÓN Nº

# **182 <sup>1</sup>**

 $\frac{1}{4}$ 

**entrega de copia autenticada de la presente Disposición, conjuntamente con sus Anexos 1, II Y III. Gírese a la Dirección de Gestión de Información Técnica a los fines de confeccionar el legajo correspondiente. Cumplido, archívese.**

Expediente NO 1-47-3110-355-14-6

DISPOSICIÓN Nº

mk

 $\mathcal{F}$ B  $\ddot{\phantom{0}}$ Ing. ROGELIO LOPEZ **Administrador Necional** 4.N.M.A.T.

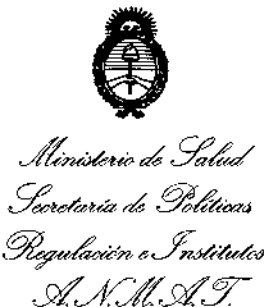

ANEXO I

DATOS IDENTIFICATORIOS CARACTERÍSTICOS del PRODUCTO MÉDICO inscripto en el RPPTM mediante DISPOSICIÓN ANMAT Nº ... $\boldsymbol{7}..\boldsymbol{8}..\boldsymbol{2}...\boldsymbol{4}$ .]

**Nombre descriptivo: Unidad para Mamografía.**

Código de identificación y nombre técnico UMDNS: 12-425 - Unidades **radiográficas, Mamográficas.**

Marca(s) de (los) producto(s) médico(s): PHILIPS

Clase de Riesgo: Clase III.

**Indicación/es autorizada/s: MammoDiagnost AR es una unidad universal diseñada para producir imágenes radiográficas de la mama. Su uso previsto es para diagnóstico, detección y mamografía de localización con aguja. El sistema también puede ser utilizado con fines de control de calidad y otras actividades clínicas o de investigación por especialistas en física médica.**

Modelo: MammoDiagnost AR.

**Período de vida útil: 10 años.**

**Condición de venta: Venta Exclusiva a Profesionales e Instituciones Sanitarias.**

Nombre del fabricante: 1) METALTRONICA-S.P.A.

Lugar/es de elaboración: 1) POMEZIA (RM) VIA DELLE MONACHELLE, 66, 00040-ITALIA

Expediente Nº 1-47-3110-355-14-6

DISPOSICIÓN N°

1821

ing. ROGELIO LOPEZ **AOmlnlllr.dor Nacional .•.•N.M..A.T.**

"2014 - Año de Homenaje al Almirante Guillermo Brown, en el Bicentenario del Combate Naval de Montevideo"

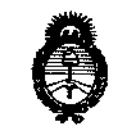

Il inisterio de Salud Secretaría de Políticas Regulación e Institutos A. N. M. A. T.

## ANEXO II

TEXTO DEL/LOS RÓTULO/S e INSTRUCCIONES DE USO AUTORIZADO/S del PRODUCTO MÉDICO inscripto en el RPPTM mediante DISPOSICIÓN ANMAT Nº  $7.8$  2.1  $\dots$ . . . . . . . . .

Ń **Ing. ROGELIO LOPEZ** 

Administrador Nacional A.N.M.A.T.

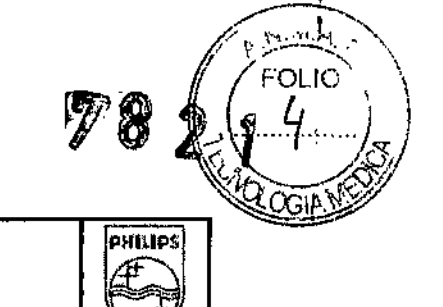

# **PHILIPS**

## MammoDiagnost AR

PROYECTO DE RÓTULO Anexo III.B

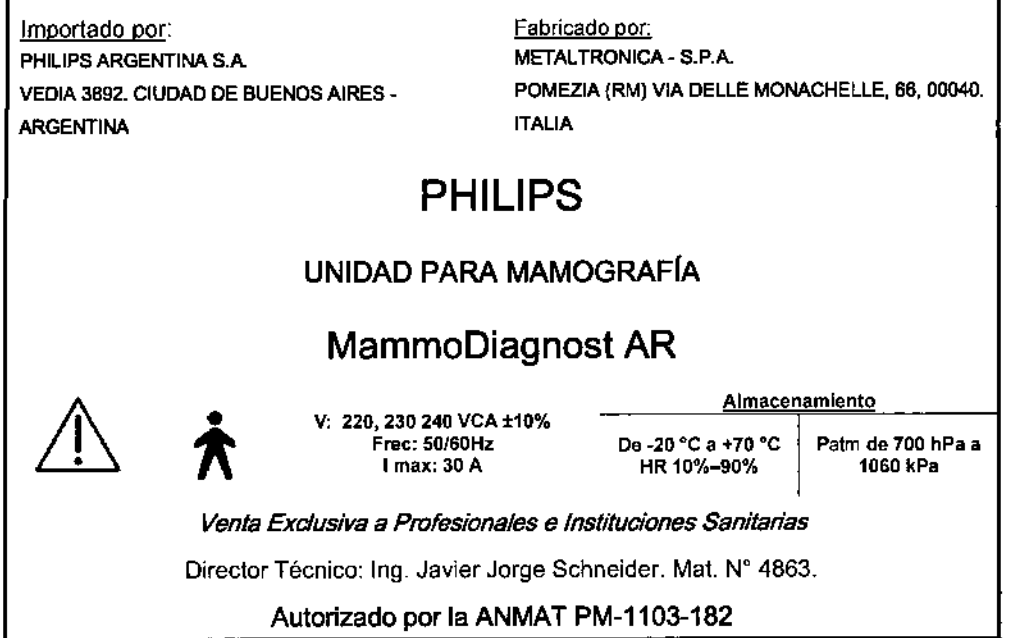

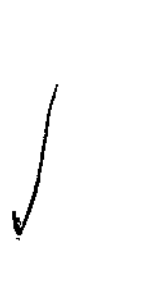

 $\overline{a}$ 

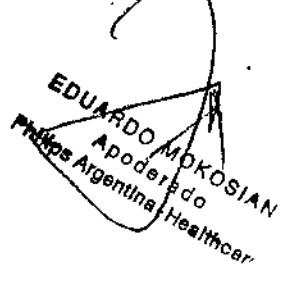

Detactors

Ing. Germán Andrés Vidan<br>Philips Angentina S.A. - riealthoare

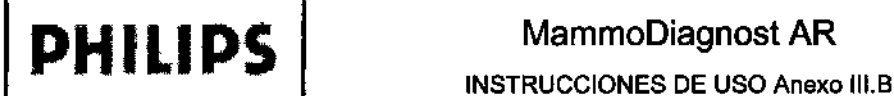

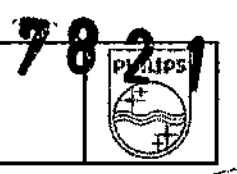

Importado por: PHILIPS ARGENTINA S.A. VEDIA 3892. CIUDAD DE BUENOS AIRES-ARGENTINA Fabricado por: METALTRONICA - S.P.A. POMEZIA (RM) VIA DELLE MONACHELLE, 66, 00040. ITALIA PHILlPS UNIDAD PARA MAMOGRAFIA MammoDiagnost AR

> V: 220, 230 240 VCA ±10% Frec: SO/60Hz I max: 30 A

HR 10%-90%

De -20 °C a +70 °C Patm de 700 hPa a<br>HR 10%-90% 1060 kPa

Almacenamiento

*VENTA EXCLUSIVAA PROFESIONALES E INSTITUCIONES SANITARIAS*

Director Técnico: In9. Javier Jorge Schneider. Mat. N" 4863.

Autorizado por la ANMAT PM-1103-182

## Advertencias y Precauciones generales

*Vi*

- MammoDiagnost AR no debe ser utilizado por personal sin cualificación o formación.
- Esta máquina debe utilizarse únicamente para mamografias.

•  $\boldsymbol{\pi}$ 

- MammoDiagnost AR solamente puede operarse en áreas controladas dentro de una sala destinada a ello y equipada con la protección contra rayos x conforme a las normas y regulaciones locales.
- No retirar las cubiertas de plástico de la unidad de mamografía que brindan protección contra peligros ; eléctricos, térmicos y mecánicos.
- No insertar en los dispositivos de haz de rayos x otros objetos a excepción de las palas de compresión o plataformas de ampliación.
- Usar solo cassettes con una pantalla y películas dedicadas a mamografia
- Usar un delantal de plomo para proteger a la paciente.
- Durante la emisión de rayos x, el operador debe estar detrás de la pantalla protectora y en una posición en la que sea posible observar a la paciente y la unidad.
- Usar únicamente accesorios y piezas de repuesto originales.
- Verificar con frecuencia el desgaste de las palas de compresión para evitar daños como grietas y desgarros, y los riesgos consiguientes para la paciente.
- La unidad de mamografia está clasificada como instalación permanente conforme a la norma internacional lEC 601-1. Eso significa que debe estar conectada eléctricamente por medio de conexiones permanentes. En particular, para la máxima seguridad eléctrica, el conductor de toma de tierra debe ser fijo e instalado de forma permanente.
- Cuando el sistema de mamografia se instala en un entorno móvil (por ejemplo, un camión), antes de desplazarse es necesario retirar los accesorios de la unidad, mover el brazo en <sup>c</sup> <sup>a</sup> la posición inferior <sup>y</sup> ¡ bloquearlo mediante su soporte especial.
- El aparato incorpora un dispositivo láser de clase 1 para dispositivo de centrado de haz de luz con 320 ¡Jw de palencia y una longitud de onda entre 461 y 618 nm .

Ing. commodified Amps Algentine سکے<br>موسیق temperature Recover Marie ó

Pagina 1 de 14

يحسين **FOLIC** QGIA

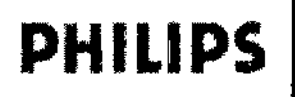

## 3.2; USO PREVISTO

MammoDlagnost AR es una unidad universal diseñada para producir imágenes radlograficas de *"i~ ~* mama. Su uso previsto es para diagnóstico, detección y mamografía de localización con aguja.

El sistema debe utilizarse en el entorno de una sala de exploración radiológica o clínica en un hospital, ambulatorio o centro de obtención de imágenes de mama. Técnicos en mamografía operan el sistema para la producción de mamogramas. El sistema también puede ser utilizado con fines de control de calidad y otras actividades clínicas o de investigación por especialistas en física médica y radiólogos certificados conforme a las regulaciones locales.

Estas instrucciones de uso se han diseñado para ofrecer una descripción detallada sobre funciones, especificaciones, seguridad y las demás cuestiones que deben conocerse para que la utilización del sistema de mamografía sea máxima.

#### 3.3: LISTA DE ACCESORIOS Y DISPOSITIVOS

## Descripción

## Accesorios estándar de MammoDiagnost AR

- Tubo de rayos X con ánodo de molibdeno
- Polter Bucky completo formato 18x24 cm con etiquetas ID
- Pala de compresión con desfase para mama normal formato 18x24 cm
- Placa de colimación intercambiable formato 18x24 cm
- Pantalla de policarbonato para mantener la cara de la paciente fuera del haz de rayos
- Controles de pie para compresión motorizada
- Botón pulsador de rayos X con cable extensible
- Cable de conexión a PC
- Fantoma de metacrilato para calibración y comprobación del sistema
- Manual técnico
- Instrucciones de uso

#### Accesorios opcionales de MarnmoOiagnost AR

- Rotación motorizada de brazo en C
- Dispositivo de filtro automático Rh/Mo
- Polter Bucky completo formato 18x24 cm con etiquetas ID para casselte CR Carestream
- Polter Bucky completo formato 24x30 cm con etiquetas ID y pala de compresión con desfase para mama grande
- Colimador automatico fonnatos 18x24 *cmf24x30* cm

#### o

*I*

 $\sqrt$ 

- Colimador automatico formatos 18x24 *cmf24x30* cm con dispositivo de filtro automático Mo/Rh
	- Potter Bucky completo formato 24x30 cm con etiquetas ID para cassette CR Carestream<sup>4</sup> y pala de compresión con desfase para mama grande
- Colimador automatico formatos 18x24 *cmf24x30* cm

o

Colimador automático formatos 18x24 *cmf24x30* cm con dIspositivo de filtro automatico MofRh

EDUARDO MOKOGIAN

Philips Ap Tan Andrés Vidan<br><sup>ector</sup> <sup>Tecnico</sup> Vidan<br>a S.A. - Heod Aman Andrés a clor ro Health are

Página 2 de 14

J

FOLIO

I

I

 $\bigg)$ 

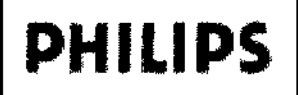

**PHILIPS** MammoDiagnost AR INSTRUCCIONES DE USO Anexo IlI.B ~~

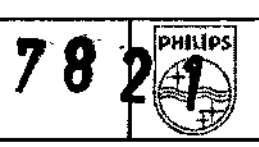

Página 3 de 14 :

I

- Dispositivo para ampliación geométrica 1,5x y 2x con portacassette
- Pala de compresión de punto formato de  $\varnothing$ 7,5 cm
- Placa de colimación intercambiable Ø14 cm
	- Pala de compresión formato 10x24 cm
	- Formato de  $\varnothing$ 7,5 cm, pala de compresión con desfase de punto
- Placa de colimación intercambiable 14 cm
- Pala de compresión con desfase formato 18x24 cm con marco de metal para biopsia bidimensional
- Segundo par de controles de pie para compresión motorizada
- Soporte para palas de compresión nº 3
- Pantalla anti rayos x independiente
- Impresora térmica de etiquetas adhesivas con cable de conexión RS232

Accesorios estándar de MammoDiagnost AR (configuración avanzada)

- Tubo de rayos X con ánodo biangular de tungsteno
- Potter Bucky completo formato 18x24 cm con etiquetas ID
- Pala de compresión con desfase para mama normal formato 18x24 cm
- Placa de colimación intercambiable formato 18x24 cm
- Rotación motorizada de brazo en C isocéntrico
- Pantalla de policarbonato para mantener la cara de la paciente fuera del haz de rayos X
- Controles de pie para compresión motorizada
- Botón pulsador de rayos X con cable extensible
- Cable de conexión a PC
- Fantoma de metacrilato para calibración y comprobación del sistema
- Manual técnico
- Instrucciones de uso

## Accesorios opcionales de MammoDiagnostAR (configuración avanzada)

- Dispositivo de biopsia estereotáctica con sistema motorizado +/.15" para brazo en C
- Colimador automático formatos 18x24 cm/24x30 cm
- Placa de colimación intercambiable  $\varnothing$ 14 cm
- Potter Bucky completo formato 18x24 cm con etiquetas ID para cassette CR Carestream
- Potter Bucky completo formato 24x30 cm con etiquetas ID y pala de compresión con desfase para mama grande
- Colimador automático formatos 18x24 cm/24x30 cm
	- Potter Bucky completo formato 24x30 cm con etiquetas ID para cassette CR Carestream y pala de compresión con desfase para mama grande
- Colimador automático formatos 18x24 cm/24x30 cm
- Dispositivo para ampliación geométrica 1,5x y 2x con portacassette
- Pala de compresión de punto formato de  $\varnothing$ 7,5 cm
- Placa de colimación intercambiable  $\varnothing$ 14 cm
	- Pala de compresión formato 10x24 cm
	- Formato de 07,5 cm, pala de compresión con desfase de punto

Mature 27,5 cm, pala de compresión con desiase de pant *<sup>I</sup> ,1:>411,;.0* Oo.!! '.,'9,A Technolida **CONCO** Vidan Apoderado **Hipe Algenting Healthcare** 

<u>וואס</u>

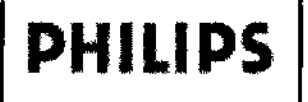

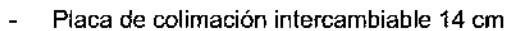

Pala de compresión con desfase formato 18x24 cm con marco de metal para biopsia bidimensional

PALAS DE COMPRESIÓN

- Segundo par de controtes de pie para compresión motorizada  $\bullet$
- Kit de baterías para unidad de compresión  $\bullet$
- Soporte para palas de compresión n. º 3  $\bullet$
- Pantalla anti rayos x independiente  $\bullet$
- Impresora térmica de etiquetas adhesivas con cable de conexión RS232

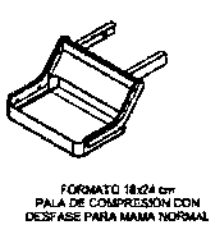

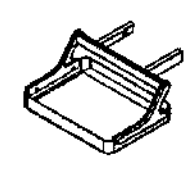

FORMATO 24x30 cm<br>PALA DE COMPRESIÓN CON<br>DESFASE PARA MAMA GRANDE

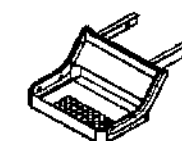

PALA DE COMPRESIÓN CON DESFASE<br>CON MARCO DE METAL PARA MOPSIA 20

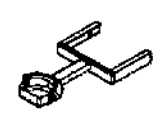

FORMATO 10x24 cm<br>PALA DE COMPRESIÓN

FORMATO @ 7.5 cm<br>PALA DE COMPRESIÓN DE PUNTO

FORMATO O 7.5 cm<br>PALA DE COMPRESIÓN CON<br>DESFASE DE PUNTO

SOPORTE PARA PALAS DE COMPRESIÓN

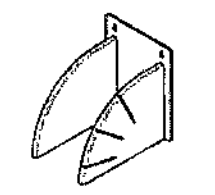

**SCIPORTE PARA PALAS DE COMPRESIÓN N.º 3** 

**PANTALLA DE POLICARBONATO** 

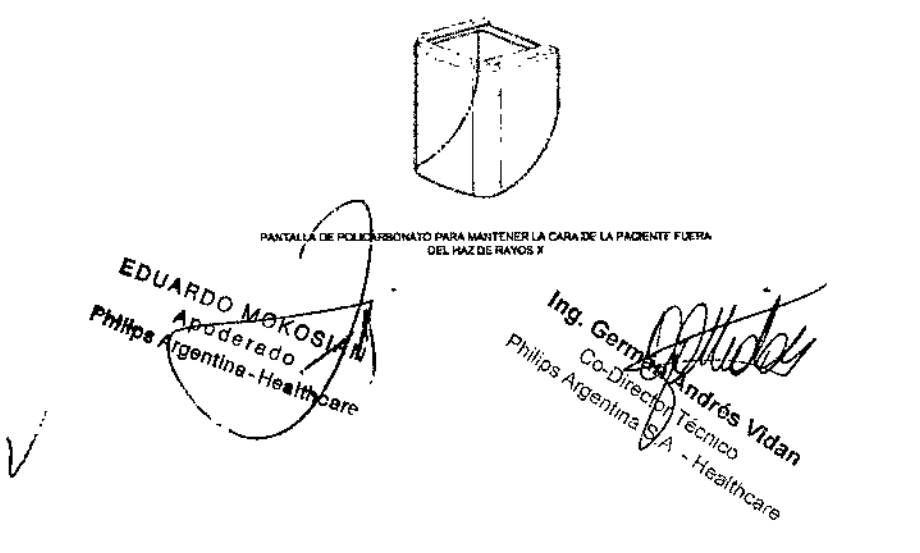

Página 4 de 14

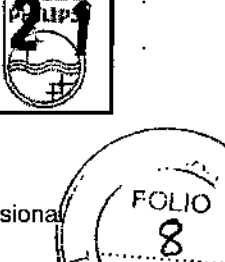

OGIA

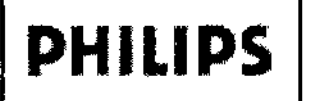

## MammoDiagnost AR

**INSTRUCCIONES DE USO Anexo III.B** 

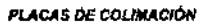

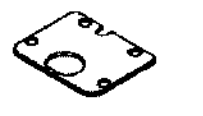

FORMATO & 14 cm<br>
PLACA DE COURAICADE<br>
INTERCANEMENT PRESS ANDERS<br>
(PARA Marinan Disgness AR (configuración<br>
avenciacio) SIN COURAIDOR AUTOMÁTICO)

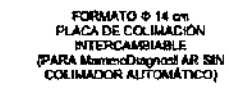

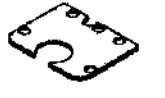

FORIATO © 14 cm<br>PLACA DE COUMACIÓN INTERCAMEIABLE<br>(PARA COUMADOR AUTOMÁTICO O PARA SED)

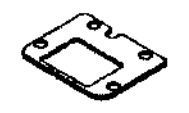

FORMATO 18x24 cm<br>PLACA DE DOLIMACIÓN INTERCAMBIABLE

POTTER BUCKY

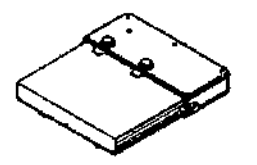

FORMATO 18:24 cm<br>POTTER BUCKY COMPLETO CON ETIQUETAS (C

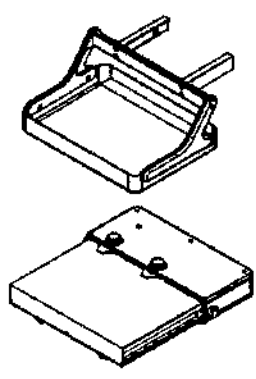

FORMATO 24x30 cm<br>POTTER BUGKY COMPLETO CON ETACUETAS ID Y PALA DE COMPRESIÓN CON<br>DESFASE PARA MAMA GRANDE

Ing. Cerms of Hours viden EDUARDO MOROGIAN

Página 5 de 14

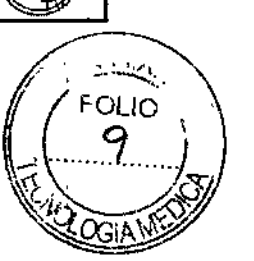

ì

Ł

72

**BATLE** 

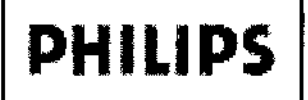

## MammoDiagnost AR **INSTRUCCIONES DE USO Anexo III.B**

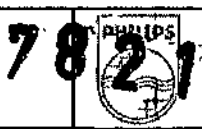

**DISPOSITIVO DE AMPLIACIÓN** 

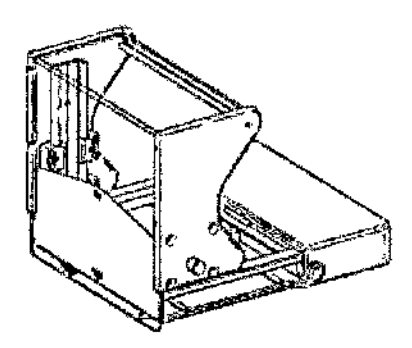

DISPOSITIVO PARA AMPLIACIÓN GEOMÉTRICA 1,5X Y 2X CON PORTACASSETTE

#### **CONTROLES DE PIE**

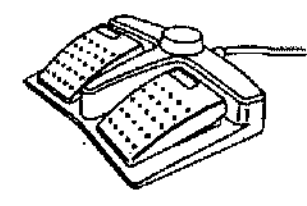

CONTROLES DE PIE PARA COMPRESIÓN MOTORIZADA

## DISPOSITIVO DE BIOPSIA ESTEREOTÁCTICA

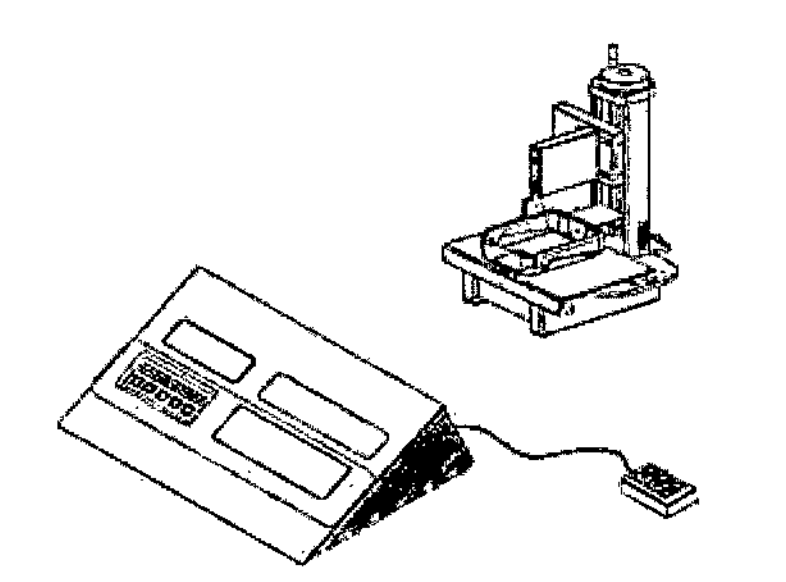

DISPOSITIVO DE BIOPSIA ESTEREOTÁCTICA CON SISTEMA MOTORIZADO ±15" PARA BRAZO EN C (SOLD PARA Manuri Diagnost AR (configuración avanzada), ver manuales dedicados)

EDUARDO MOKOSAN

Philips **NU** Techno Indres Vidan Time S.A. Summer

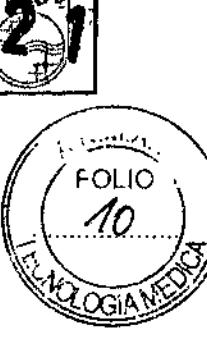

ł

Página 6 de 14

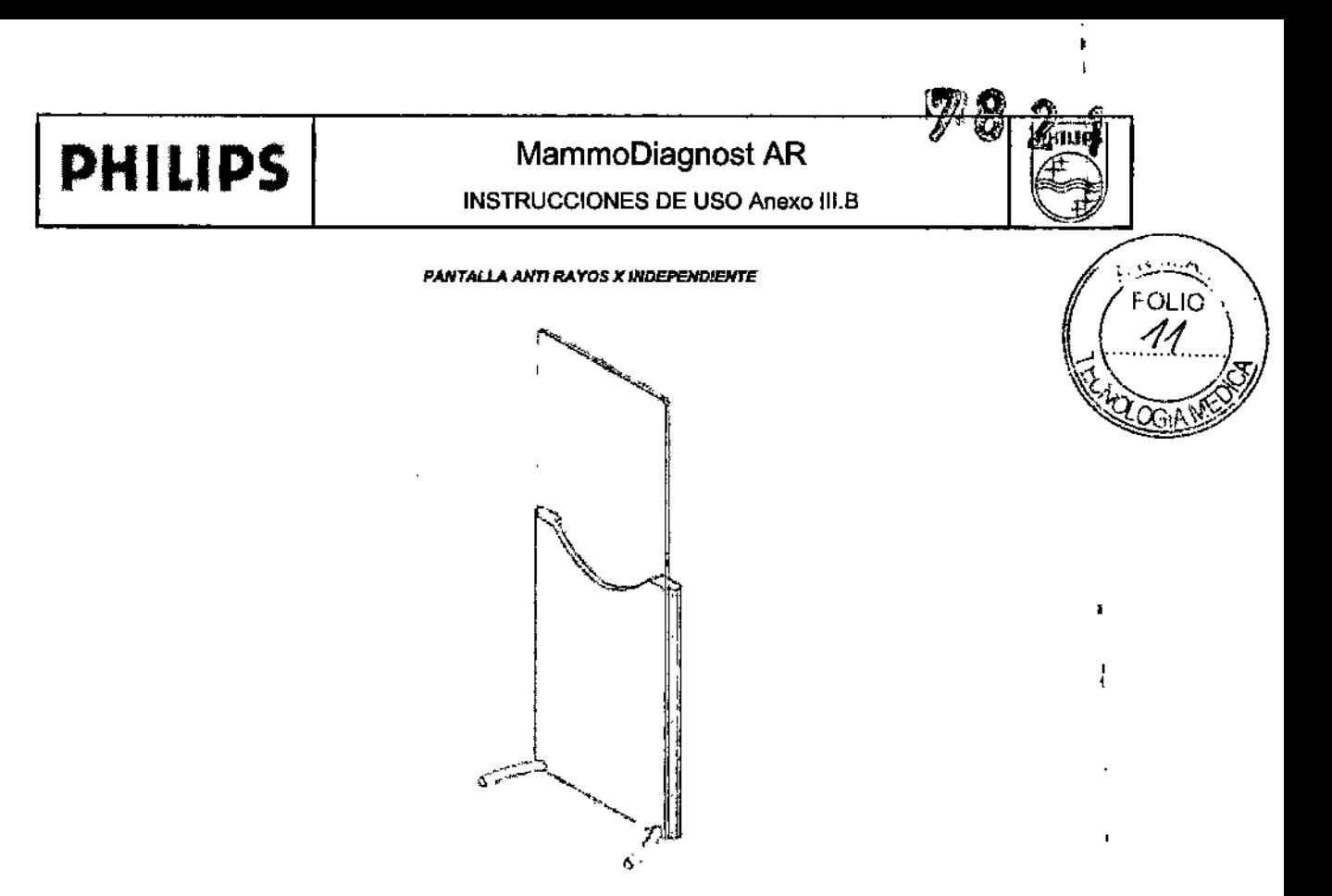

**PANTALLA ANTI RAYOS X IMDEPENDIENTE** 

## 3.4; 3.9 SALA DE EXPLORACIONES

Las unidades de rayos X solamente pueden operarse dentro de una sala destinada a ello y equipada con la protección contra rayos X conforme a las normas y regulaciones locales.

## **AUTODIAGNÓSTICO**

Si se pulsan los botones de restablecimiento de alarma n. º 12 y de selección de película/pantalla n. º 7 al mismo tiempo, aparece la siguiente información en la pantalla respecto l al estado de la unidad:

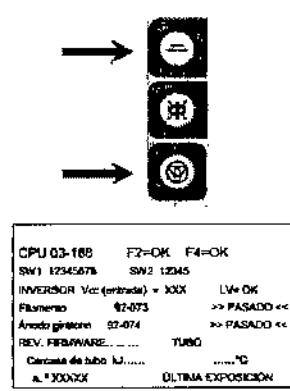

Esos datos tienen que ver con:

- el estado de los fusibles de la placa base  $\bullet$
- Los interruptores DIP del ajuste de la placa de la CPU
- el estado de funcionamiento del inversor, los filamentos y el iniciador del ánodo

mg. compatible companies Versión/del firmware EDUARDO MOKO  $\sqrt{A_{p_{0}}}_{q_{p_{0}}q_{0}}$ Philips Argentine - Healthcar

Página 7 de 14

į

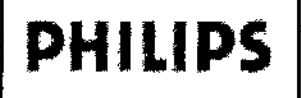

**PHILIPS** MammoDiagnost AR INSTRUCCIONES DE USO Anexo 111.8

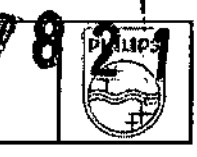

- Modelo de tubo de rayos X instalado
- Nivel térmico en kJ y temperatura de la carcasa del tubo
- número total de exposiciones realizadas
- hora y fecha de la última exposición radiográfica

Para restaurar la función normal de visualización, pulse el botón de restablecimiento.

## MANTENIMIENTO

La vida útil esperada de la unidad de mamografía se define en función de las instrucciones de servicio y mantenimiento que contiene el manual técnico y de los protocolos oficiales de control de calidad aplicables para calidad de imagen.

Los procedimientos de mantenimiento y la lista de comprobación se incluyen en el manual técnico y pueden llevarse a cabo únicamente por personal cualificado.

Se recomienda realizar los procedimientos generales de mantenimiento cada 6 meses o al menos cada año.

Otros procedimientos optatjvos que puede llevar a cabo el mismo usuario, principalmente destinados a garantizar la minimización de la dosis y la optimización de la calidad de imagen, son los siguientes:

- Comprobación densitométrica DIARIAMENTE
- A.E.C. [o] y [r] DIARIAMENTE
- Prueba fantoma de calidad de imagen SEIS MESES

También se recomienda una comprobación sensitométrica diaria.

## PRUEBA A.E.C.

Durante la prueba, el sistema debe configurarse como se muestra en la siguiente figura.

- Seleccione foco GRANDE
- Seleccione MODO PUNTO CERO
- Compruebe que en la pantalla está seleccionada una combinación coherente con el uso correspondiente.
- Retire el compresor
- Instale el chasis Bucky (con rejilla).
- Retire el cassette
- Deshabilite la liberación del compresor al final de la exposición y pulse la tecla "Compression +2 (Compresión +) el símbolo XXXXX aparecerá en la pantalla
- Seleccione el primer campo del detector AEC (lado de la paciente)
- Coloque el fantoma de 7 cm de espesor de manera que cubra completamente el detector.
- Haga la exposición

/

• Lea los valores [o] y [r] en la pantalla y compárelos con los valores del fantoma.

La desviación del valor (r) debe encontrarse en el intervalo de referencia del valor

[155 ± 2}. Para el valor [o] el resultado debe encontrarse en [10 ± 2]. Si no es así, llame al servicio de atención al cliente.

mg. ce Malitte 104 **EDUARDO MOKOSIAN**<br>Millos Arogorado VOKOSIAN<br>Arogorado Vealincare

Página 8 de 14

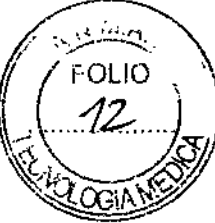

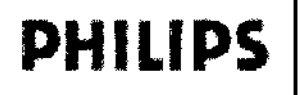

## **PHILIPS** MammoDiagnost AR

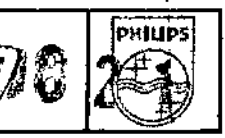

**INSTRUCCIONES DE USO Anexo III.B** 

• Repita la prueba de cada uno de los tres campos del detector AEC.

Esta configuración se escogió para excluir todos los elementos variables que pueden existir entre la fuente de rayos X y el detector.

Solo el fantoma suministrado con la unidad debe utilizarse para la prueba.

## 3.8L1MPIEZA Y DESINFECCiÓN

## UNIDAD DE MAMOGRAFIA

Es necesaria la limpieza regular de la pala de compresión y el Potter-Bucky (o dispositivo de ampliación) antes de continuar con la exploración.

Utilice únicamente un paño suave y jabón neutro para no dañar la placa de policarbonato de

la placa de compresión al apretarla con riesgo de producir grietas. Para las demás superficies, utilice productos de limpieza que no dañen plásticos, aluminio o fibra de carbono.

## *PRECAUCiÓN*

No utilizar detergentes abrasivos ni limpiadores ásperos.

No utilice demasiado detergente y tenga cuidado de que el líquido de limpieza no gotee dentro de la 1 unidad de mamografia.

No utilice vapores ni liquidas a altas temperaturas.

No utilice aerosoles de limpieza directamente para no dañar los componentes electrónicos.

Limpie las piezas que entran en contacto con el paciente utilizando un paño sin hilachas o una almohadilla.

## *ADVERTENCIA*

Para limpiar y desinfectar piezas que han estado en contacto con sangre u otros materiales potencialmente infecciosos siga un protocolo asignado por su representante de control de infecciones.

Utilice un germicida y siga todas las precauciones que se indican en las instrucciones del fabricante para garantizar un uso eficaz y seguro del producto.

Debe tenerse especial cuidado con la desinfección de la placa

de compresión de biopsia (perforada) debido a su uso de intervención

Para evitar que se acumulen partículas electrostáticas sobre cubiertas de plástico, use paños húmedos antiestáticos para consolas.

## *PANTALLA TRANSPARENTE DE PROTECCiÓN ANTI RA YOS X*

Para limpiar la pantalla transparente anti-rayos X utilice cualquier límpiacrislales especifico y un paño suave y limpio que no suelte pelusa. A continuación, pase cuidadosamente otro paño seco sobre la superficie.

## 3.10ÁREAS PROTEGIDAS

Para obtener la máxima protección contra la radiación de fuga, puede identificarse la zona significativa de ocupación y el área protegida según el dibujo siguiente.

De acuerdo con la regulación local de protección radiológica, el acceso a los equipos y al área controlada debe limitarse únicamente al personal autorizado acuerdc<br> **)**<br> *)* 

EDUARDO MOKOSIAN

Ing. Militably

Pagina 9 de 14

\

**A.** follow FOLIO

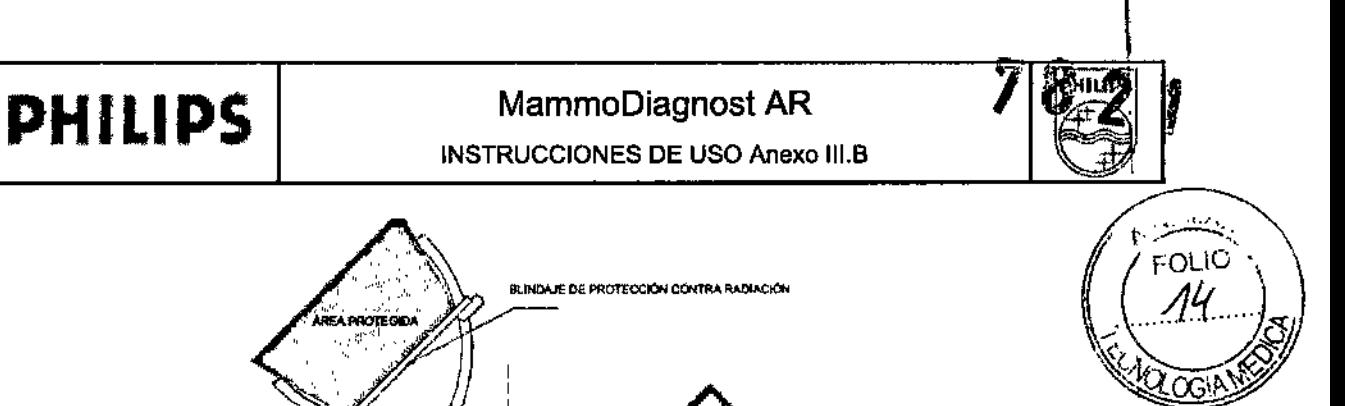

# **PACIENTE AREA DE BAJA RADIACIÓN**

## *ADVERTENCIA*

*No instalar ni operar ningún dispositivo que no sea del paciente* 8 *una distsnda de* 1,5*m del paciente.*

## 3.11 MENSAJES DE ERROR

Una de las características de la CPU es que muestra MENSAJES DE ERROR DE TEXTO Y no códigos de error. Hay 8 idiomas disponibles para los mensajes de error.

CHECK CASSETTE (COMPROBAR CASSETTE)

Hay un cassette que tal vez ya haya sido expuesto en el Potler-Bucky cuando la máquina se enciende.

Retire el cassette antes de restablecer la alarma.

CASSETTE ALREADY EXPOSED (CASSETTE YA EXPUESTO)

Sustituya la película.

CASSETTE NOT INSERTED (CASSETTE NO INSERTADO)

Inserte un cassette en el Potter-Bucky.

CHECK FDOT PEDAL SWITCH, CHECK BRAKE PUSH BUTTONS & CHECK ARM PUSH

BUTTONS (COMPROBAR PEDAL, COMPROBAR BOTONES DE FRENO Y

## COMPROBAR BOTONES DEL BRAZO)

Probablemente hay un fallo de tipo eléctrico o un bloqueo mecánico de los botones correspondientes. Intente remediarlo manteniendo presionados los botones/pedales; si el fallo persiste, llame al servicio de atención al cliente. En esta situación, el resto de las funciones no se permiten.

DOOR OPEN (PUERTA ABIERTA)

Cierre la puerta de la sala de diagnóstico.

EARLY PUSH BUTTON RELEASE (SE HA SOLTADO PRONTO EL BOTÓN)

EDUARDO MOKOSIAN PÁGINAS PÁGINA PÁGINA PÁGINA 10 de 14

\

.<br>|<br>|

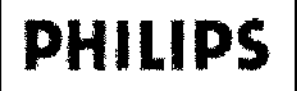

**PHILIPS** MammoDiagnost AR INSTRUCCIONES DE USO Anexo III.B

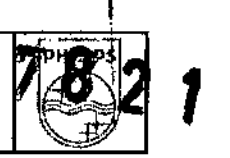

\ I

 $\mathbf{I}$ 

I l<br>1 I

> I ¦

> > I

El botón pulsador de rayos X se ha soltado antes de que la exposición haya sido terminada por la *CPÚ*; *,.;;~* ^{-*r; > \\; /\; ,.; }*<br>FOLIO

Se mostrarán los valores de kV y mAs liberados

LOW ANODE CURRENT (CORRIENTE BAJA DEL ÁNODO)

Llame al servicio si esta alarma tiende a repetirse únicamente en el modo manual.

ERROR DEL COLIMADOR

Hay una placa de colimación incorrecta en vez de la esperada. Retire la placa e inserte la correcta.

NOT ENOUGH mAs WITH AEC (INSUFICIENTE mAs con AEC)

El temporizador ha terminado la exposición porque la exposición solicitó un valor de mAs superior al que puede manejar el tubo. Repita la exposición en el modo UN PUNTO subiendo el valor kV o instalando/utilizando una combinación de pantalla-película más sensible. Cambie el cassette antes de repetir la exposición.

Si el problema ha sido generado por una mama con prótesis de silicona, utilice el modo manual \ con la selección adecuada de valores kV y mAs. 1

AEC DETECTOR OVER EXPOSED (DETECTOR AEC SOBREEXPUESTO)

rayos X. El detector AEC está parcial o totalmente fuera de la mama y ha sido expuesto directamente al haz de

Compruebe la correcta colocación del detector y la mama.

Los rayos X emitidos han sido menos de 1 mAs, debe reemplazarse la película.

BREAST TOO DENSE (MAMA DEMASIADO DENSA)

Ese problema puede deberse a prótesis de silícona o a un posicionamiento incorrecto de la paciente,

costillas en el campo o razones técnicas que pueden aclararse de inmediato por medio del

procedimiento de prueba descrito en el apartado de prueba AEC. Los rayos X emitidos han sido menos de 1 mAs, debe reemplazarse la película.

INACTIVE (INACTIVO). La curva de calibración AEC seleccionada no está. Conecte el PC o el portátil a la unidad de mamografía y descargue la curva que falta con el software ULTRA.

Selección de punto focal pequeño con Potter-Bucky insertado. Utilice el punto focal pequeño solo con el dispositivo para ampliación geométrica.

TUBE THERMAL L1MIT REACHED (ALCANZADO EL LIMITE TERMICO DEL TUBO)

Se ha llegado al 90% de la capacidad térmica máxima del tubo de rayos X: la exposición no está permitida si el valor mencionado se reduce lo suficiente por disipación.

C-ARM AT STEREO POSITION (BRAZO EN C EN POSICIÓN ESTEROTÁCTICA)

Seleccione la posición Scout (Explorar) antes de retirar SBO o apague y encienda la unidad para la recuperación automática.

> $A_{\prime\gamma}$ *"'''t"*

C-ARM CAN'T REACH POSITION (EL BRAZO EN C NO PUEDE ALCANZAR LA

POSICIÓN). Retire el cuerpo/objetos que interfieren con el movimiento del brazo en C.<br>
10. Con NUM

**EDUADO MOKOSTAN**<br>Phillips Argonic Catalogy AN

Página 11 de 14

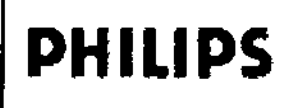

MammoDiagnost AR **INSTRUCCIONES DE USO Anexo III.B** 

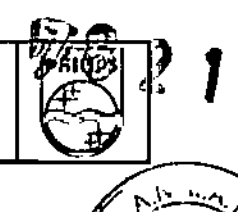

**FOLIO**  $\epsilon$ 

 $3.12$ 

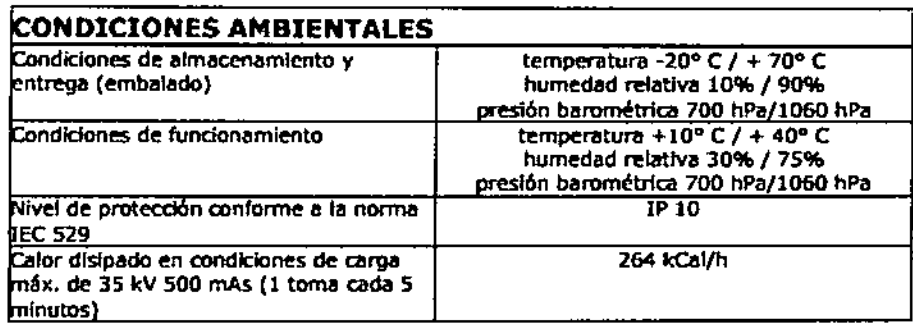

## INFORMACIÓN ELECTROMAGNÉTICA CONFORME A IEC 60601-1-2

El equipamiento médico eléctrico requiere precauciones especiales en relación con la compatibilidad electromagnética (CEM o EMC) y se debe instalar y poner en marcha de acuerdo con la información de CEM proporcionada en los documentos que se adjuntan.

Los equipos de comunicaciones de RF portátiles y móviles pueden afectar a los equipos eléctricos médicos.

Información: No se enumeran los equipos fijos ni el cableado de sistemas que no puede retirar el usuario. Ese cableado forma parte del sistema y estaba presente en todas las mediciones de CEM. Sin el cableado la funcionalidad del sistema no es completa.

## **ADVERTENCIA**

El uso de accesorios, transductores y cables distintos a los especificados, con la excepción de transductores y cables vendidos por el fabricante del equipamiento o sistema como piezas de recambio de componentes internos, puede provocar un aumento de emisiones o una disminución de la inmunidad del equipamiento o sistema.

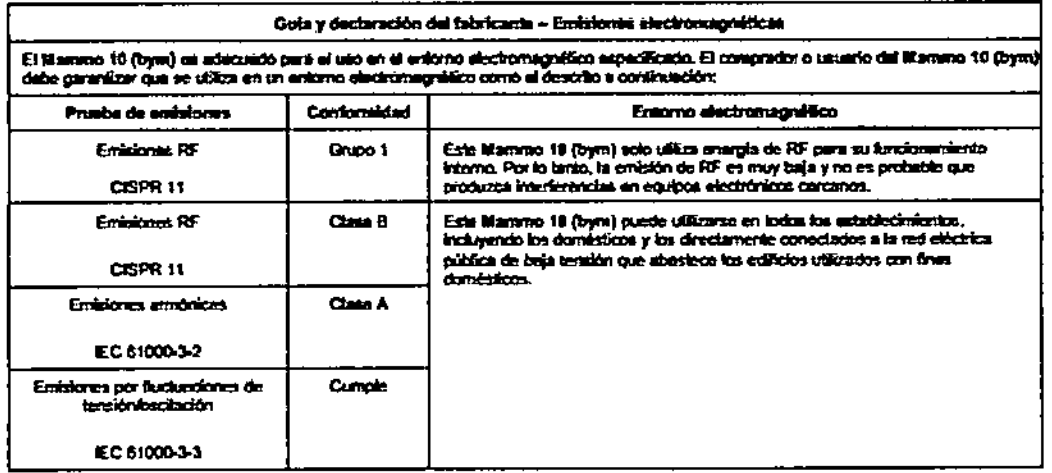

## **ADVERTENCIA**

El equipamiento o sistema no debe utilizarse junto o apilado con otros equipos y, si es necesario el uso contiguo o apilado es necesario, el equipamiento o sistema debe observarse para verificar que funciona normalmente en la configuración en la que se utilizará.

EDUARDO MORTOSIA Ing. George Andres Video

Página 12 de 14

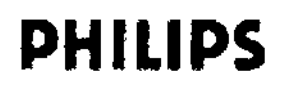

## MammoDiagnost AR

**INSTRUCCIONES DE USO Anexo III.B** 

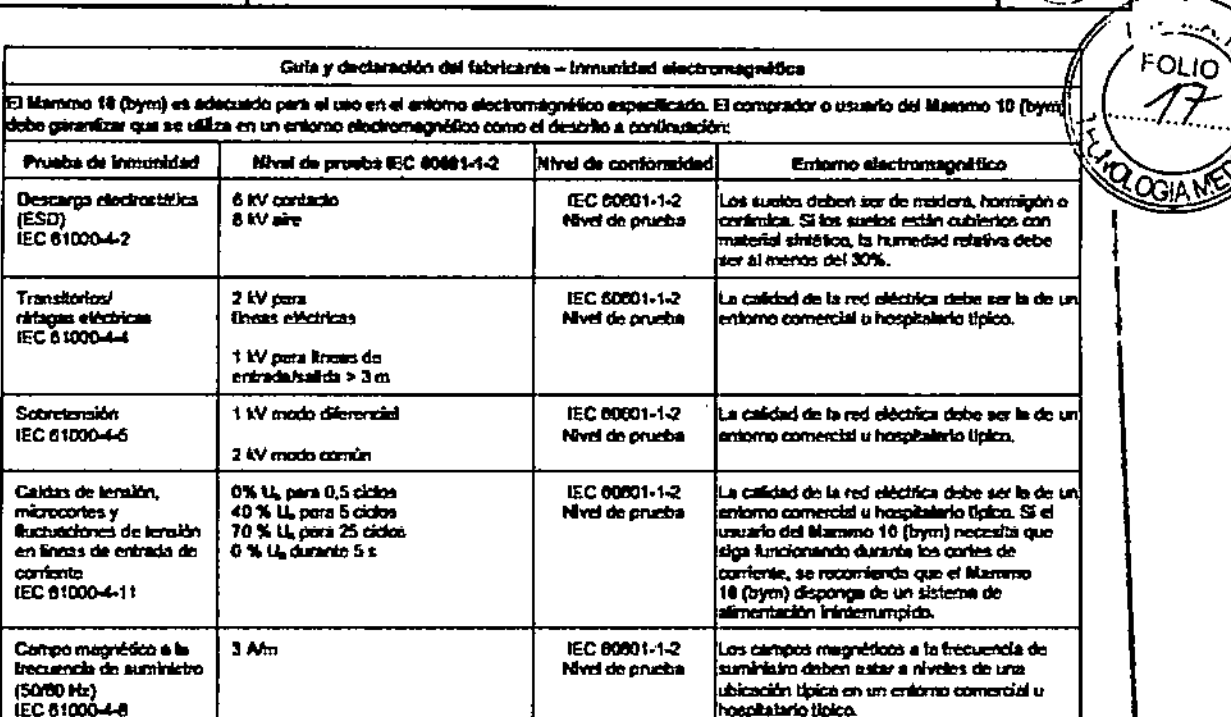

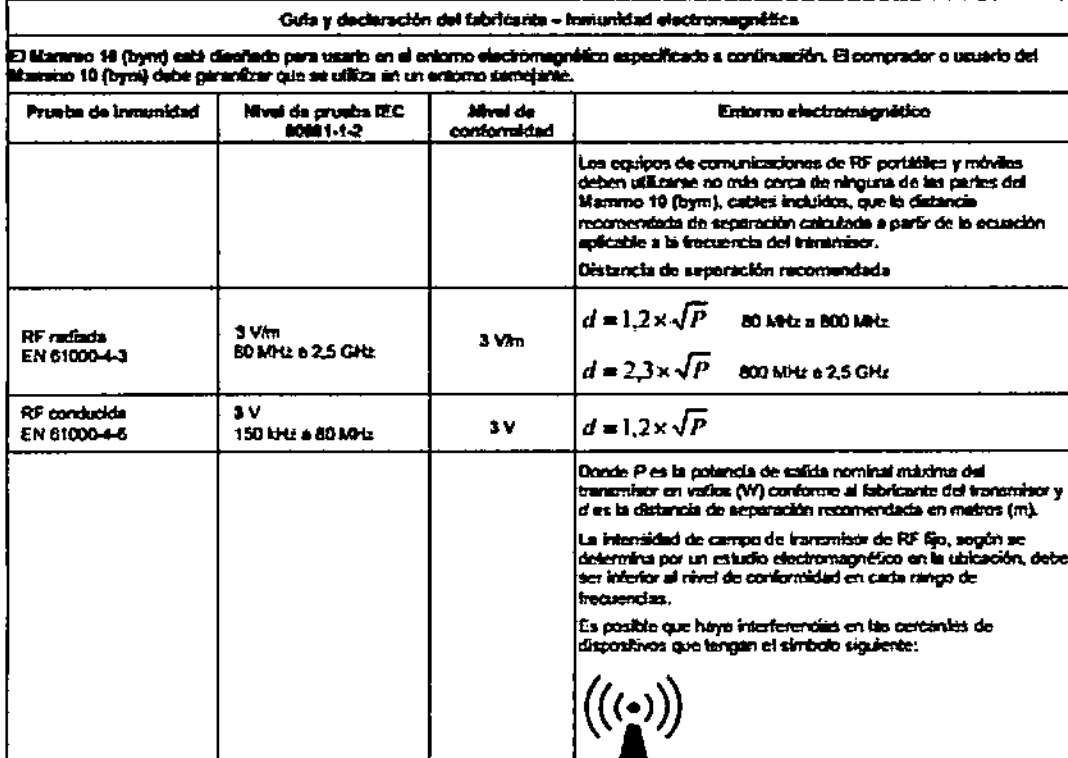

EDUATOO MOKASIAN

Ing. Windown Andréa Video

Página 13 de 14

 $\mathbf{1}$ 

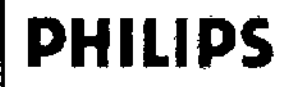

## MammoDiagnost AR

## **INSTRUCCIONES DE USO Anexo III.B**

12

23

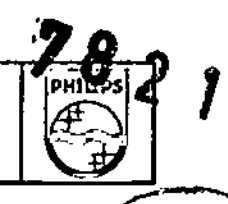

Distancias de seperación recomendadas anim equipes de comunicaciones de RF portálles y móvies y el Manneo 16 (bym) .<br>I 18 jbynij se ha divahado para el siso en un antomo aluchamignatico an ul que las parlumaziones da RP radiada astân<br>3. El cliante o usuario del Mannes 10 jbynij puede contribuir a prevere la interlumenta aluchomagnitica nne 10 A controladas. El chante o usuario del Normina 10 (Berry) quada contribuir a preventi la in<br>distancia asistem acira aquipos de comunicaciones de RF portalles y móviles (francos)<br>a continuación, conforma a la polancia máxima or) y al M

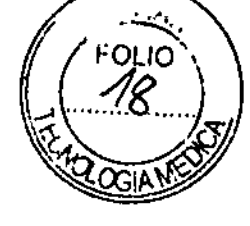

 $\mathbf{I}$ 

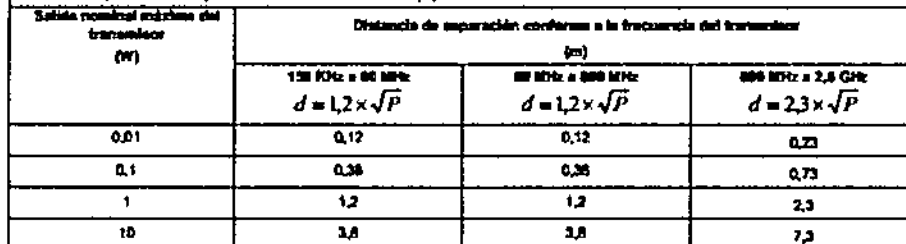

orea cuve sulida nomi dádá d'en métres (m) al ro està espacito anastas. In din icaitín a la fracuencia del irace ara Annie Dan con al fabricanze del transmi

im

#### $^{(1)}$ a 80 MHz y 800 MHz en aplica la distancia de separación para la Inscrancia más al

ü

ø Estas directions pundan no ser villatas an index las situ ia. La propi<del>egación</del> de in abacrolón y railentón de erlilicios, objetos y persones

## 3.14 RESIDUOS DE APARATOS ELÉCTRICOS Y ELECTRÓNICOS CONFORME A LA

DIRECTIVA 2002/96/CE (Residuos de Aparatos Eléctricos y Electrónicos)

El siguiente símbolo de papelera con ruedas tachada,

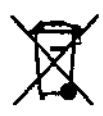

que aparece en el aparato, significa que en la Unión Europea el producto debe recogerse por separado cuando termine su vida útil. Por lo tanto, al final del ciclo de vida del dispositivo, el usuario debe entregarlo en el centro de recogida pertinente de aparatos eléctricos y electrónicos. Si no puede devolverlo al vendedor, de uno en uno, siempre que compre un aparato nuevo de tipo equivalente y que cumpla las mismas funciones que el anterior.

Desechar el dispositivo por separado evita posibles consecuencias negativas para el medio ambiente y la salud que se derivan de la eliminación inadecuada y permite recuperar los materiales que lo componen para lograr un ahorro significativo de energía y recursos. Quien deseche cualquier aparato eléctrico o electrónico que tenga el símbolo anterior como si fuera basura municipal sin clasificar, en vez de recogerlo por separado, incurrirá en sanciones administrativas de acuerdo con la ley.

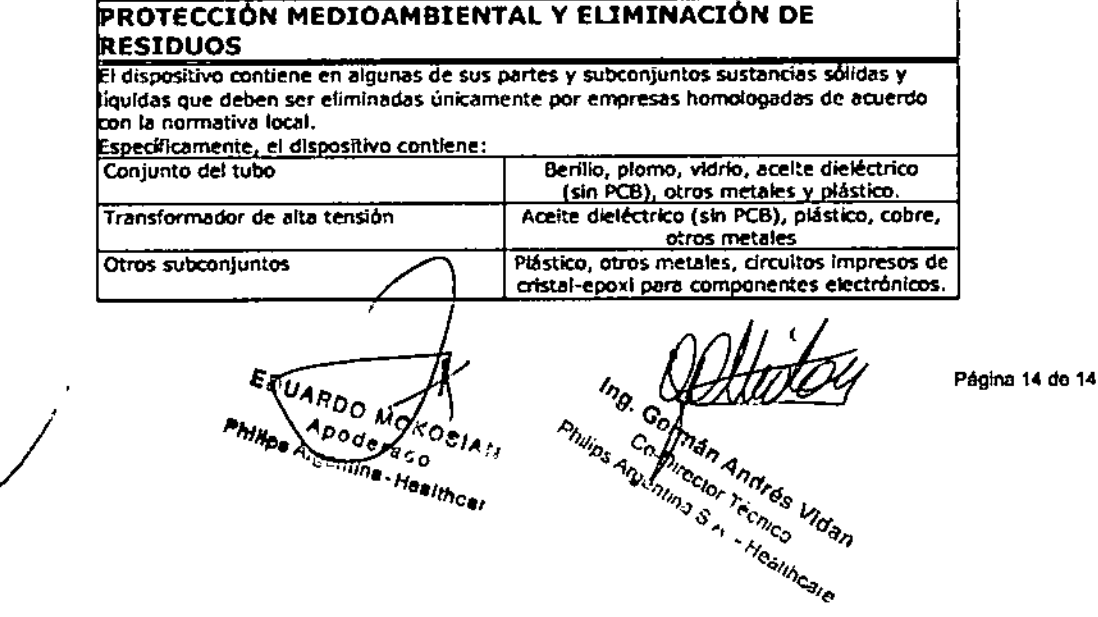

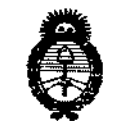

*J/t;UdMt'''''¿ Xd'"""", g~muá*d *9f4h;"a" ,~u~;tn ~f~;ádé,; dA~L~W:'7*

## **ANEXO III**

## CERTIFICADO

Expediente NO: *1-47-3110-355/14-6*

;<br>!

**El Administrador Nacional de la Administración Nacional de Medicamentos,** Alimentos y Tecnología Médica (ANMAT) certifica que, mediante la Disposición  $N^{\circ}$  ..... $7...8...2...$  ,  $\psi$  de acuerdo a lo solicitado por PHILIPS ARGENTINA S.A. , se **autorizó la inscripción en el Registro Nacional de Productores y Productos de Tecnología Médica (RPPTM), de un nuevo producto con los siguientes datos identificatorios característicos:**

**Nombre descriptivo: Unidad para Mamograña.**

Código de identificación y nombre técnico UMDNS: 12-425 - Unidades **radiográficas, Mamográficas.**

Marca(s) de (ios) producto(s) médico(s): PHILIPS

Clase de Riesgo: Clase III.

**Indicación/es autorizada/s: MammoDiagnost AR es una unidad universal diseñada para producir imágenes radiográficas de la mama. Su uso previsto es para diagnóstico, detección y mamografía de localización con aguja. El sistema también puede ser utilizado con fines de control de calidad y otras actividades clínicas o de investigación por especialistas en física médica.**

**Modelo: MammoDiagnost AR.**

**Período de vida útil: 10 años.**

**Condición de venta: Venta Exclusiva a Profesionales e Instituciones Sanitarias.** <sup>I</sup> Nombre del fabricante: 1) METALTRONICA-S.P.A.

Lugar/es de elaboración: 1) POMEZIA (RM) VIA DELLE MONACHELLE, 66, 00040-ITALIA

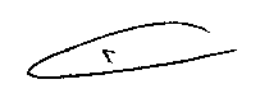

 $II$ ..

Se extiende a PHILIPS ARGENTINA S.A.. el Certificado PM 1103-182, en la Ciudad de Buenos Aires, a ...........1.4. MIV. 2014......., siendo su vigencia por cinco (5) años a contar de la fecha de su emisión.

DISPOSICIÓN Nº

7821

Ñ

÷

**ING ROGELIO LOPEZ** Administrador Nacional  $A.N.M.A.T.$